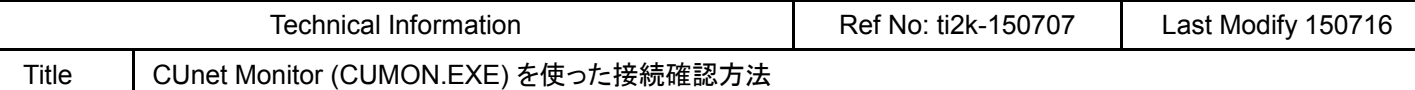

 CUMONのステータスバーにあるMFR (Member Flag Register)とCCTR(Care Counter Register)で各ステーションの接続状況を把握できます。存在するはずのSAがMFRに現れな い、CCTR値が増加するなどの場合は、ボード、ケーブル、パソコン、ノイズなどのハード的な不具 合やプログラムのバグなどが考えられます。

構成例

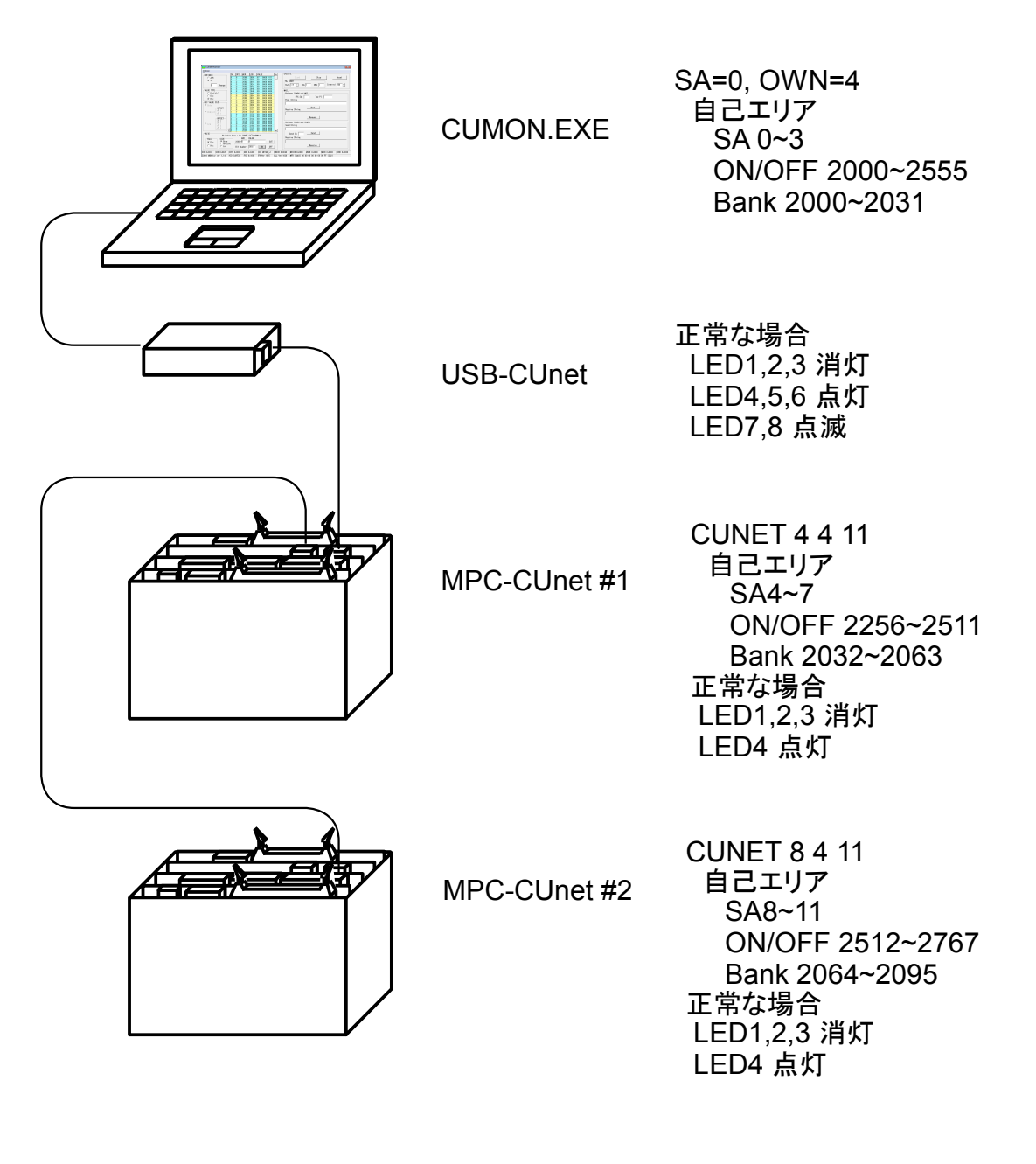

各ステーションのLED1,2(赤)は、他のステー ションを再設定すると一瞬点灯します。 (例えば MPC-CUnet#1 で CUNET 4 4 11 を実行すると USB-CUnetとMPC-CUnet#2 のLED1,2が一瞬点灯。この時後述の CUMONのCCTRもカウントアップ)

## CUMON.EXEの MFRとCCTR

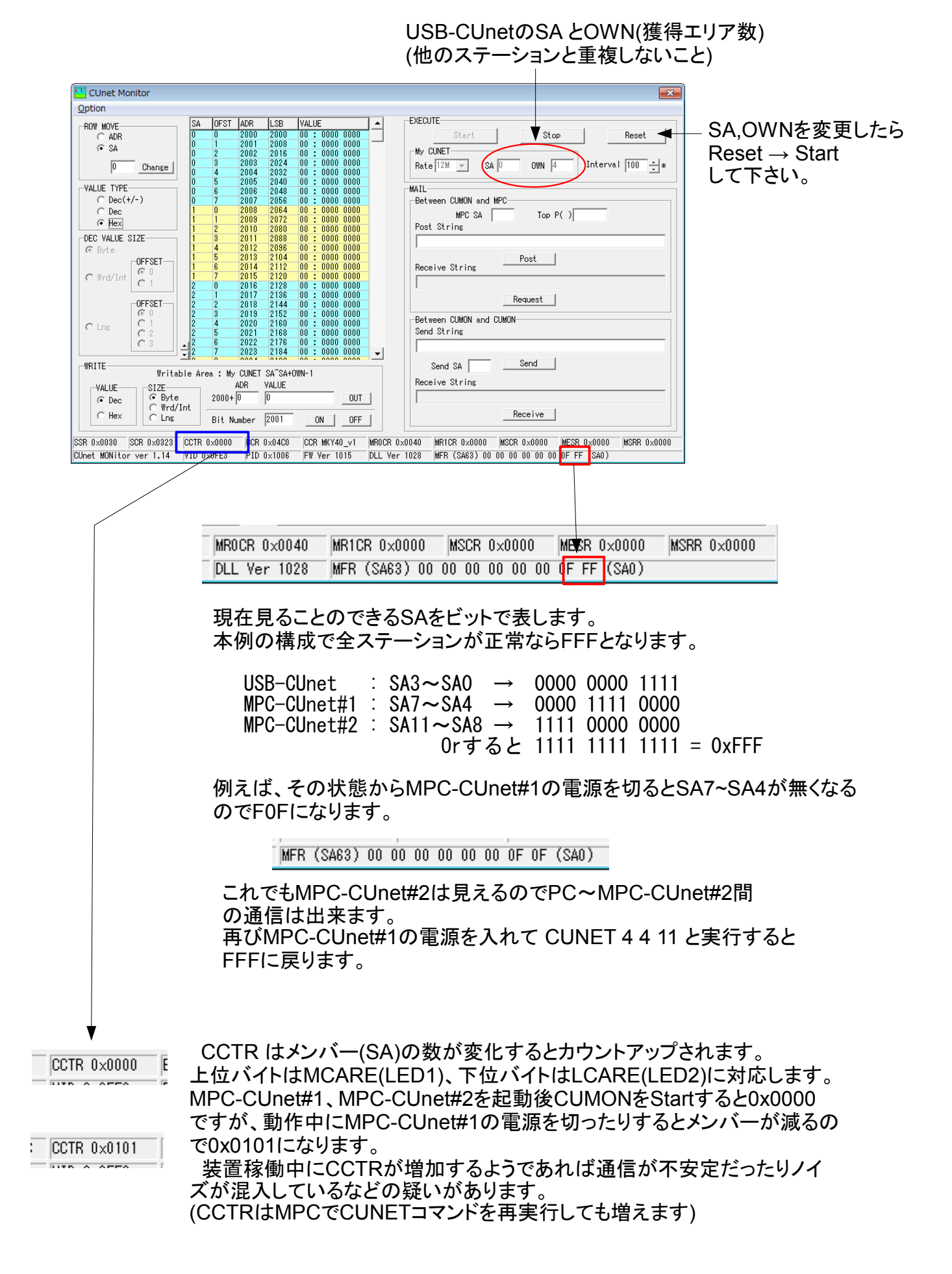